# IA PrintScreen Crack [Mac/Win]

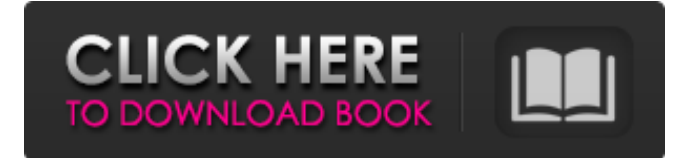

#### **IA PrintScreen Crack + Free Download For PC 2022**

1. Take screen shots and send as email, open files and folders. 2. Startup at Windows Startup, with icon in System Tray. 3. Resize for screenshot on keyboard with single key press. 4. Windows 7 compatible. File Extensions:.ilp Note: This product includes communications software developed by Broadsoft Inc.An example of a heating control system is described in the applicant's Australian patent application 860667/84. There are many advantages to the heating and cooling of air in habitable structures. In particular, there is a need to provide improved heating in buildings on the winter nights when the air is cold and there is a need to provide a dynamic control mechanism for the operation of a heating system. A problem with active heating systems used in dwellings is that the cost of construction is high because of the requirement for a strong system to overcome the relatively weak loads experienced by the dwellings. Passive heating systems are not subject to these drawbacks, since they can be driven by natural forces such as winds and the movement of solar heat into the building. Active systems have the advantage over passive systems of providing the user with a comfortable, stable, low cost heating system, but there is a need to improve the nature of the comfort provided. The principal object of this invention is to provide an improved heating system, in particular for use in dwellings, that provides improved comfort.Q: Lua script file is called from Python code but no print output I have read the following Lua code print("Hello") Write a Lua file, call it test.lua, with one function. The function loads a string from the filesystem into the global variable "args", then calls another function, pass. This function executes a loop. When the loop finishes, it does a call-overload of another function, add. The add function prints an integer to the terminal. test.lua local args = string.match(arg[0], "[ $\land$ ]\*") or arg[0] local func = loadfile("func/test.lua") func(args) func/test.lua local function pass(arg) for i  $= 1, 5$  do local res = add(arg, i) end end local function add(arg1, arg2) print(arg1, arg2) end The Python code calling this

#### **IA PrintScreen Crack PC/Windows**

 $\mathbb T$  Replace the print screen key with a useful interface  $\mathbb T$  Take screenshot to Open Files, Folders or Email it  $\mathbb T$  Control the print screen image with multi-touch  $\mathbb D$  Resize the image  $\mathbb D$  Split View How to take snapshots with Print Screen key using Photos app: 1. Open photos app. Click the arrow in the top menu to open the options menu. 2. From the Photo options menu click on the

"Edit" menu item on the photo view screen. 3. This will open "Edit Photo" in the right pane of the photo view screen. 4. Click the arrow on the top menu to open the options menu. The "Create Menu" item will open. Click on the arrow on the top menu to open the options menu. The "Create" item will open. This will open "Create Image. As you can see from this screen, when you click on the Save button at the bottom of the screen, you can choose between two different file formats: JPEG or PNG. How to take screenshots with Print Screen key using Windows 10: 1. After pressing the Ctrl + Alt + PrtSc keys, in case the screen do not show the screen shot screen, try to press Esc to Exit Print Screen. How to take screenshots with Print Screen key using Windows 8.1: 1. After pressing the Ctrl + Alt + PrtSc keys, in case the screen do not show the screen shot screen, try to press Esc. How to take screenshots with Print Screen key using Windows 7 or Vistaer Versions?: 1. After pressing the Ctrl + Alt + PrtSc keys, in case the screen do not show the screen shot screen, try to press Esc. How to Take Screenshot using Print Screen key with ThreeSteps: 1. Press Alt + PrtSc on keyboard 2. You will get a screen that says "Press Esc to cancel or Ok to continue". 3. Click the Ok button. If it doesn't work, try to re-install the program. How to Take Screenshot using the Print Screen key with Photos: 1. Open the Photos app. 2. Click the arrow in the top menu to open the options menu. 3. From the Photo options menu click on the "Edit" menu item on the photo view screen. 4. This will 6a5afdab4c

### **IA PrintScreen**

There's not much to configure because IA PrintScreen is a pretty basic piece of software, but once installed it completely replaces the old purpose of the print screen key. Until Windows 7, the print screen key has served as the most important function in the operating system; it could be used to take a screenshot of the entire screen, copy the screen into a text file (using the "Export" option), or save the screen in one of the most common image formats (in case you wanted to upload to a web site or share with friends). Unfortunately, Windows 7 and Vista no longer offer this option. Instead, they have replaced the print screen with a new, kind of useless feature in the form of Snipping Tool. This is where IA PrintScreen comes in, a new software application that offers the possibility to take screenshots in both a very similar and useful manner to the original print screen functionality. The Snipping Tool allows you to take screenshots on demand, while IA PrintScreen allows you to take screenshots before (or as) you are going to export them. This means that you can save the screenshot of the entire computer screen without exporting the image to a file. The Print Screen button offers a more efficient and direct method of taking a screenshot that the system-integrated button in the original Windows menu. You can install the application and even set the default settings in the control panel, but unless you understand the keyboard and are experienced with the function of the print screen key, it may be a little confusing. Features: Take screenshots before you export them More options than the original Print Screen key Desktop and menu bar icons Backing up the desktop Emailing the screenshot Accessing the file location Taking screenshots on the fly Access to secure API for maximum safety You don't need the original print screen key to access these features, all the functionality is offered by the application. The application can be set to work on the default Print Screen button, which will use the default print screen key, or it can be set to use the Print Screen button on the keyboard. Hook up the small Print Screen button to the keyboard's Print Screen button and you'll be able to access all the options with a single key press. This makes it a lot easier to use the application because you'll know where to click the icon for what you

#### **What's New in the?**

- IA PrintScreen Review - Clarity Utility Practicality Designed for Reviewers can download IA PrintScreen for free from this page. IA PrintScreen is a complete program with a good balance between utility, practicality and design. This specialized software was designed for users who want to change the functionality of the print screen key on their keyboard to make them more useful. IA PrintScreen doesn't change the functionality or even the appearance of the print screen key. On the contrary, it completely replaces it with its own third-party settings, which offer four different options. The first option is useful and covers the most common scenario: emailing the screenshot. The second one, named "Open files and folders", allows you to see files and folders that appear after you press the print screen key and focus the mouse pointer. The last two options are particular to IA PrintScreen and they allow you to open frequently used applications or create a shortcut to start the selected application or folder. The program is pretty intuitive and easy to use. All features were neatly and clearly placed. No unnecessary options or less practical ones are included. The only issue is that I can't see an FAQ section, nor can I find a help section. The way the program has been created helps to enhance its utility, but the lack of explanations to its features leaves it still somewhat lacking. As a result, I recommend the program to people more knowledgeable in its topic, but not to beginners. Although IA PrintScreen is a basic piece of software, it doesn't leave a big footprint on system performance. It doesn't have any startup or startup applications, meaning it doesn't force the computer to launch in the background. To conclude, IA PrintScreen is a simple and intuitive solution that offers some very practical options for users who want to change the usual print screen key function. It won't provide a dedicated preview of the screenshot that you're about to capture, but that should not put any problems. Plus, all options are intuitive and very easily accessible. Even if it is a fairly basic application, I would recommend this program to users who want to enhance their print screen key function. No doubt I liked this program. I can't say that I'm a professional user, but I believe that at times the print screen key could be usefu

## **System Requirements For IA PrintScreen:**

Minimum: OS: Windows XP Home, Windows 2000 Professional, Windows Server 2003 CPU: 1GHz or faster Memory: 1GB of RAM or more Graphics: VGA capable DirectX: Version 9.0c compatible video card Hard Disk: 16MB free space (compatibile with Windows XP Home) OS: Windows XP Home, Windows 2000 Professional, Windows Server 2003CPU: 1GHz or fasterMemory: 1GB of RAM or moreGraphics: VGA capable

[https://obzorkuhni.ru/wp-content/uploads/2022/06/imgur\\_Gallery\\_Album\\_Downloader.pdf](https://obzorkuhni.ru/wp-content/uploads/2022/06/imgur_Gallery_Album_Downloader.pdf)

<http://yorunoteiou.com/?p=536523>

[https://catbuzzy.com/upload/files/2022/06/nJMIRNpxp2iSlH8NMB3t\\_08\\_6c4ba9bf92c628ffaa9241e2e059270a\\_file.pdf](https://catbuzzy.com/upload/files/2022/06/nJMIRNpxp2iSlH8NMB3t_08_6c4ba9bf92c628ffaa9241e2e059270a_file.pdf) <https://www.forexwages.com/wp-content/uploads/2022/06/lawdelm.pdf>

<https://tarpnation.net/easy-message-crack-x64/>

[https://cdn.geeb.xyz/upload/files/2022/06/92L3PrpgLzCm2wsJ29QB\\_08\\_6c4ba9bf92c628ffaa9241e2e059270a\\_file.pdf](https://cdn.geeb.xyz/upload/files/2022/06/92L3PrpgLzCm2wsJ29QB_08_6c4ba9bf92c628ffaa9241e2e059270a_file.pdf) [https://lancelot-paysage-maconnerie49.com/wp-](https://lancelot-paysage-maconnerie49.com/wp-content/uploads/2022/06/LonG_FILE_PATH_LISTER_Crack___Activation_Code_With_Keygen_Download.pdf)

content/uploads/2022/06/LonG\_FILE\_PATH\_LISTER\_Crack Activation\_Code\_With\_Keygen\_Download.pdf [https://esglaiart.es/wp-content/uploads/2022/06/Music\\_Manager.pdf](https://esglaiart.es/wp-content/uploads/2022/06/Music_Manager.pdf)

<https://marketstory360.com/news/14153/cinex-hd-crack-free-download-win-mac-april-2022/> <http://brandvani.com/?p=5190>